## **Setting up your eFiling System account**

Two different types of accounts can be set up with the AUC to access the eFiling System.

**1. Organizational accounts** are for applicants, utility companies, municipalities, Indigenous groups, law firms, consulting organizations, and associations. Each user in the organization has their own account under the organization's name.

A representative from an organization can request and organizational account by contacting the AUC at [info@auc.ab.ca](mailto:info@auc.ab.ca) with the following information:

- organization name
- address
- name, email address and phone number of the person to be assigned as the organization's eFiling System administrator

AUC staff address requests for organizational accounts quickly; however, please contact us at 310-4282 if you have any questions or concerns.

Do not set up a single-user account if your organization has an account and you are unable to contact your administrator for assistance or access to the account. Please contact the AUC at 310-4282 or [info@auc.ab.ca](mailto:info@auc.ab.ca) and we will assist you.

**2. A single-user account** is an account for a single person or a household with the same interest.

To set up a single-user account go to the AUC website [www.auc.ab.ca](file://VPRDIFS102.auc.ab.ca/AUCFiles/Communications/_External%20website%20documents/Reference/www.auc.ab.ca).

Click on the Access to the eFiling System "Read more" box on the home page.

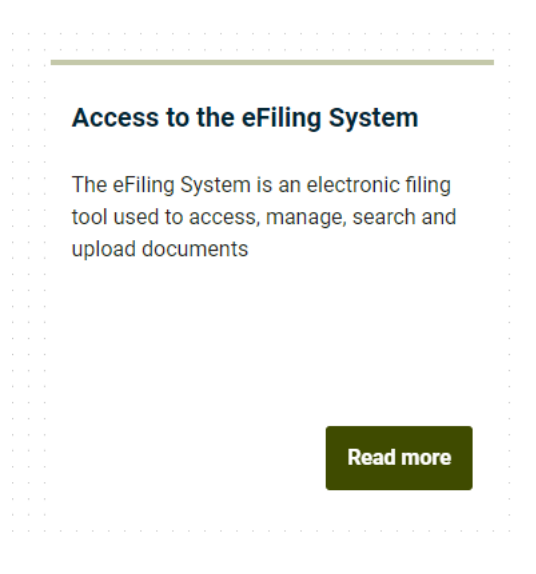

Select "New personal account" or "New organizational account" and fill out the associated information form:

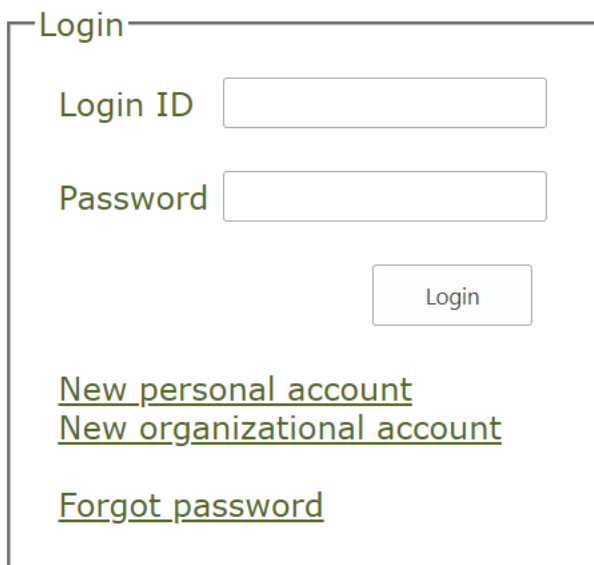

After completion, a password will be sent to the email address you provide.

If you have any questions or need help, please feel free to contact us 310-4282 or [info@auc.ab.ca.](mailto:info@auc.ab.ca)